## SAP ABAP table SMI\_CHNLRSLT {Social Media Channel Search Result}

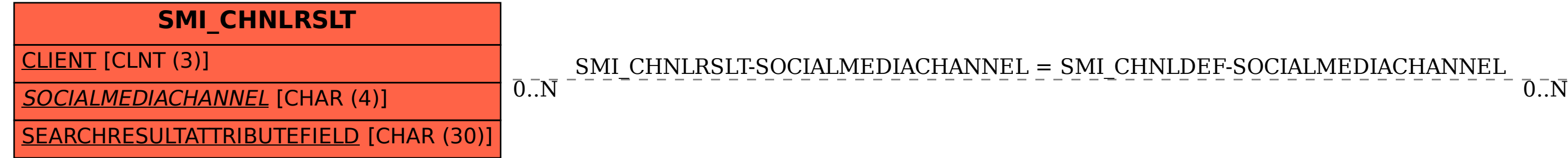

## **SMI\_CHNLDEF** CLIENT [CLNT (3)] SOCIALMEDIACHANNEL [CHAR (4)]